## **Gong - Errores #4945**

## **Error con tasas de cambio al modificar moneda principal de un proyecto**

2023-01-27 13:40 - Santiago Ramos

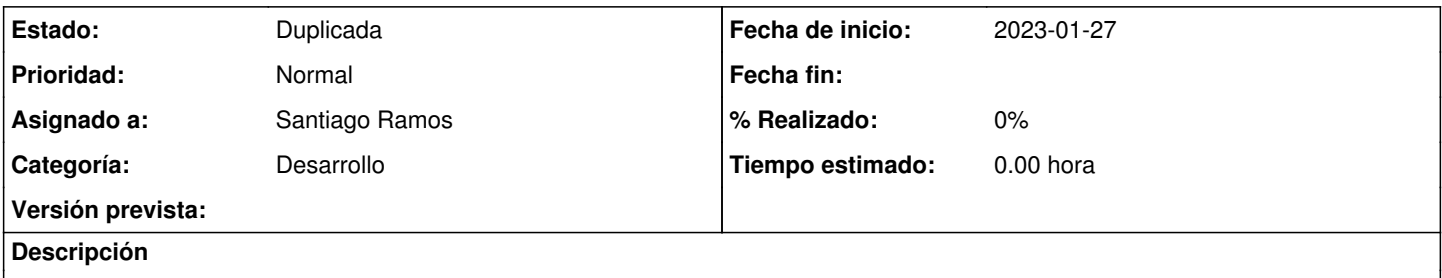

Al cambiar la moneda principal de un proyecto las tasas de cambio se vuelven incorrectas pues el callback intenta borrarlas y el sistema no deja hacerlo si tiene presupuestos asignados provocando que la TC para la moneda principal sea incorrecta.

## **Histórico**

## **#1 - 2023-01-27 13:40 - Santiago Ramos**

*- Estado cambiado Asignada por Duplicada*

*- Versión prevista eliminado (4.10)*